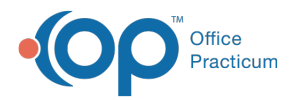

Important Content Update Message

We are currently updating the OP Help Center content for OP 20. We appreciate your patience as we continue to make these updates. To locate the version of your software, navigate to: **Help tab > About**.

## .: Visits and Patients by Insurance for Dates

Last Modified on 12/14/2020 12:35 pm EST

## About

 $\mathcal{E}$ 

This SQL report summarizes total visits and patients by insurance for a date range you specify.

A sample image of this SQL report run in the Database Viewer is shown below:

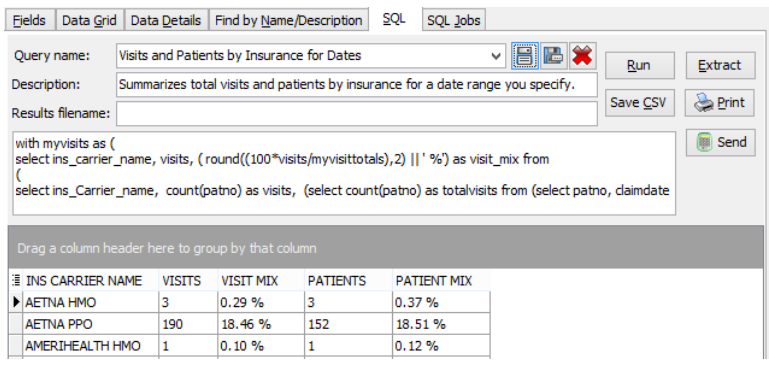

## **Caveats**

- Visits and patients are classified by the primary insurance listed in the CLAIMS1 table.
- This report presumes that one claim = one visit, and one visit = one claim.
	- This does not necessarily mean a visit was face-to-face with a provider. A claim which includes only a blood draw (36415) is a "visit."
	- A claim which was split, i.e. 4 line items sent on one claim then a second claim sent with a "forgotten" line item, will count as two "visits"
	- Two dates of service billed on the same claim will count as one "visit"
- Only the primary billed insurance counts for purposes of this report.
- The number of patients seen is number of distinct patients who had a claim with that insurance. That means that a particular patient may appear twice on the report if he had 2 different insurances during the period.
	- For example, a patient who was seen once with both ABC and XYZ insurance during the period will appear in both the ABC - Patients column and the XYZ - Patients column.
	- Thus, if you run a total of unique patients seen during the period, that number will be smaller than the total number of unique patient-insurance pairs.

## Code

To highlight and copy the code below to your clipboard, simply click the**Copy** button.

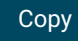

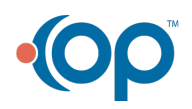

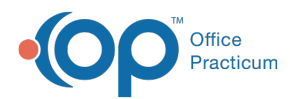

```
select myvisits.*, patients, patient mix from
(
select ins_carrier_name, visits, ( round((100*visits/myvisittotals),2) || ' %') as visit_mix from
(select ins_Carrier_name, count(patno) as visits, (select count(patno) as totalvisits from (select
patno, claimdate from claims1 where claimdate between : start_date and : end_date ) t5 ) as myvisitt
otals from
     (
select patno, claimdate, ins carrier code 1, ins Carrier name from claims1
left outer join ins Carrier on ins_carrier.ins_carrier_code= claims1.ins_carrier_code_1
where claimdate between : start date and : end date and charge >= 0.01) t2 group by ins carrier name
) t4) myvisits
left outer join
(select ins carrier name, patients, ( round((100*patients/mypatienttotals),2) || ' %') as patient mi
x from
(
select ins_Carrier_name, count(patno) as patients, (select count(patno) as totalpatients from (se
lect distinct patno, ins_carrier_code_1 from claims1 where claimdate between :start_date and :end_d
ate ) t6) as mypatienttotals from
     \overline{\phantom{a}}select distinct patno, ins_carrier_code_1, ins_Carrier_name from claims1
left outer join ins Carrier on ins carrier.ins carrier code= claims1.ins carrier code 1
where claimdate between : start date and : end date and charge >= 0.01 ) t1 group by ins carrier nam
e
) t 3) mypatients on mypatients.ins_Carrier_name = myvisits.ins_carrier_name
```
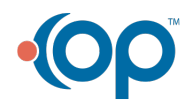